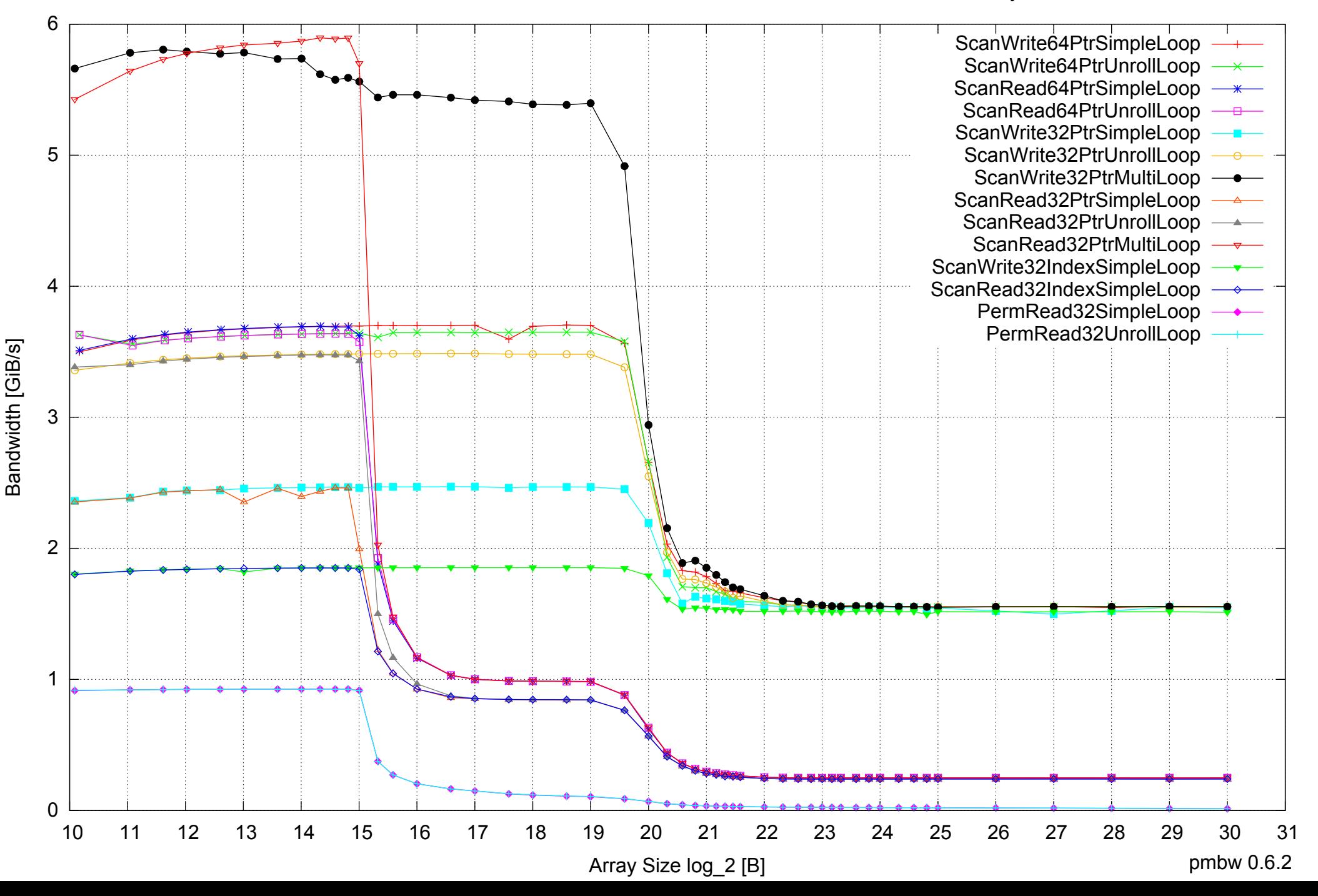

Wandboard Quad: Freescale i.MX6Q - Cortex-A9 Quad-core 2GB - One Thread Memory Latency (Access Time)

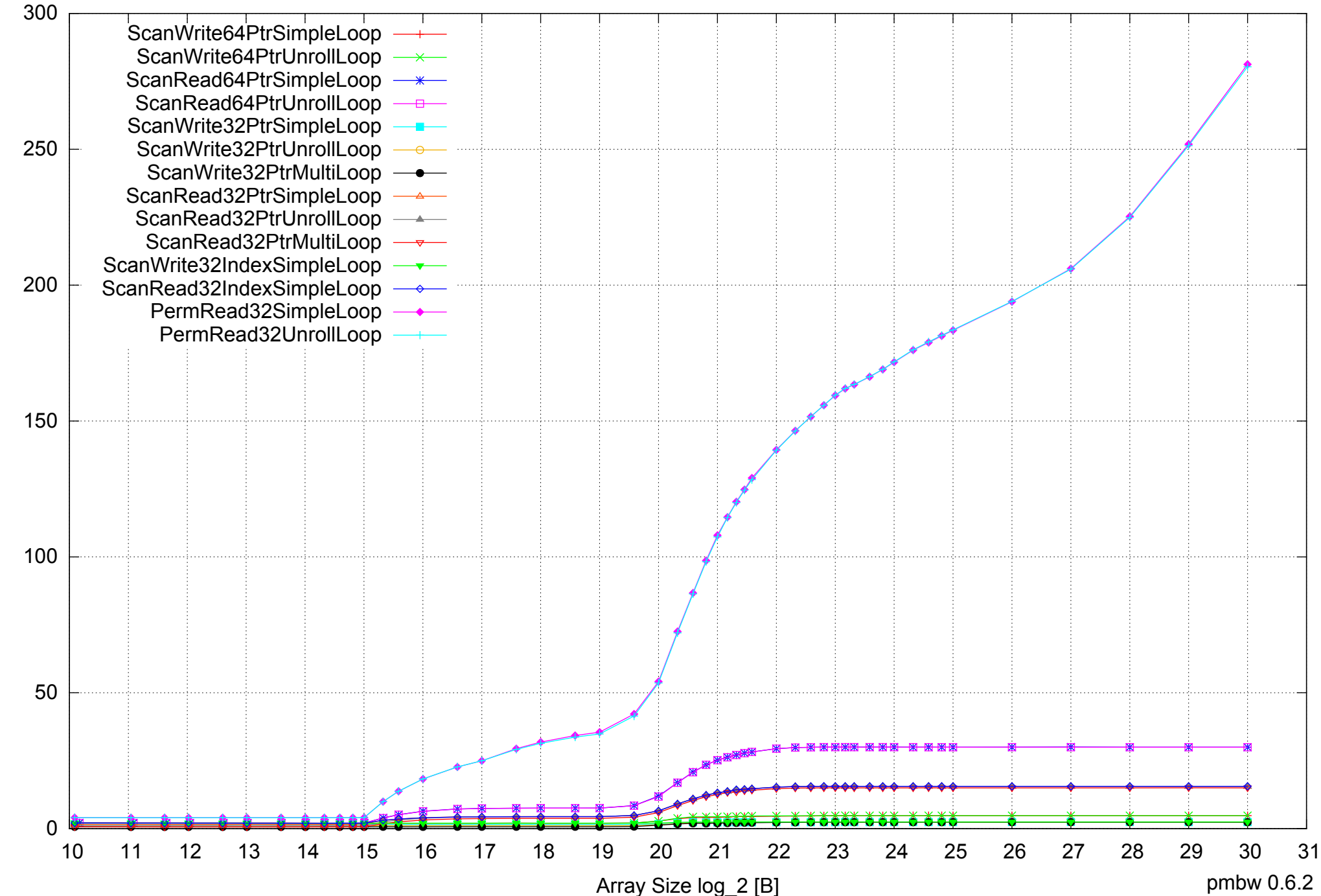

Wandboard Quad: Freescale i.MX6Q - Cortex-A9 Quad-core 2GB - One Thread Memory Latency (excluding Permutation)

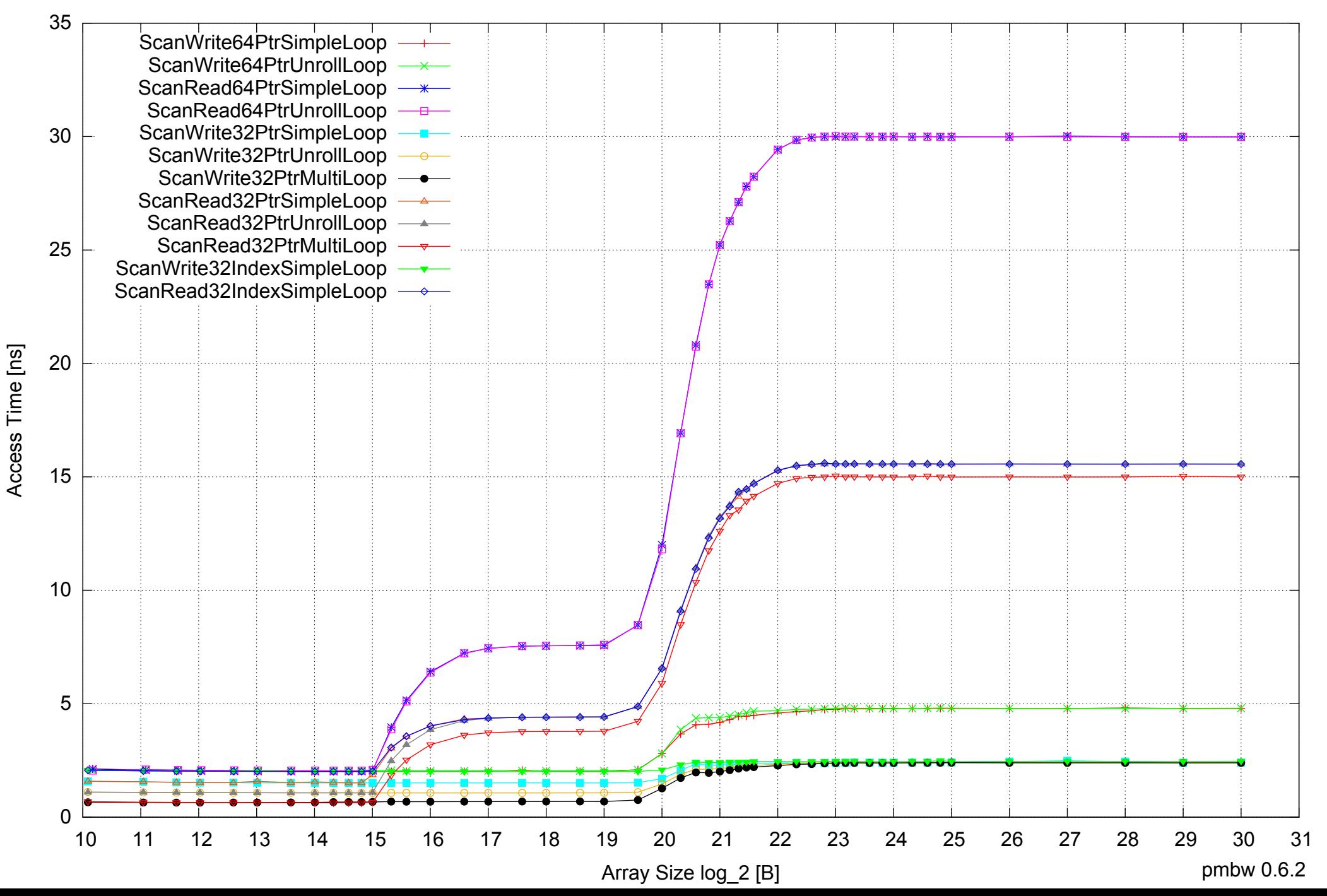

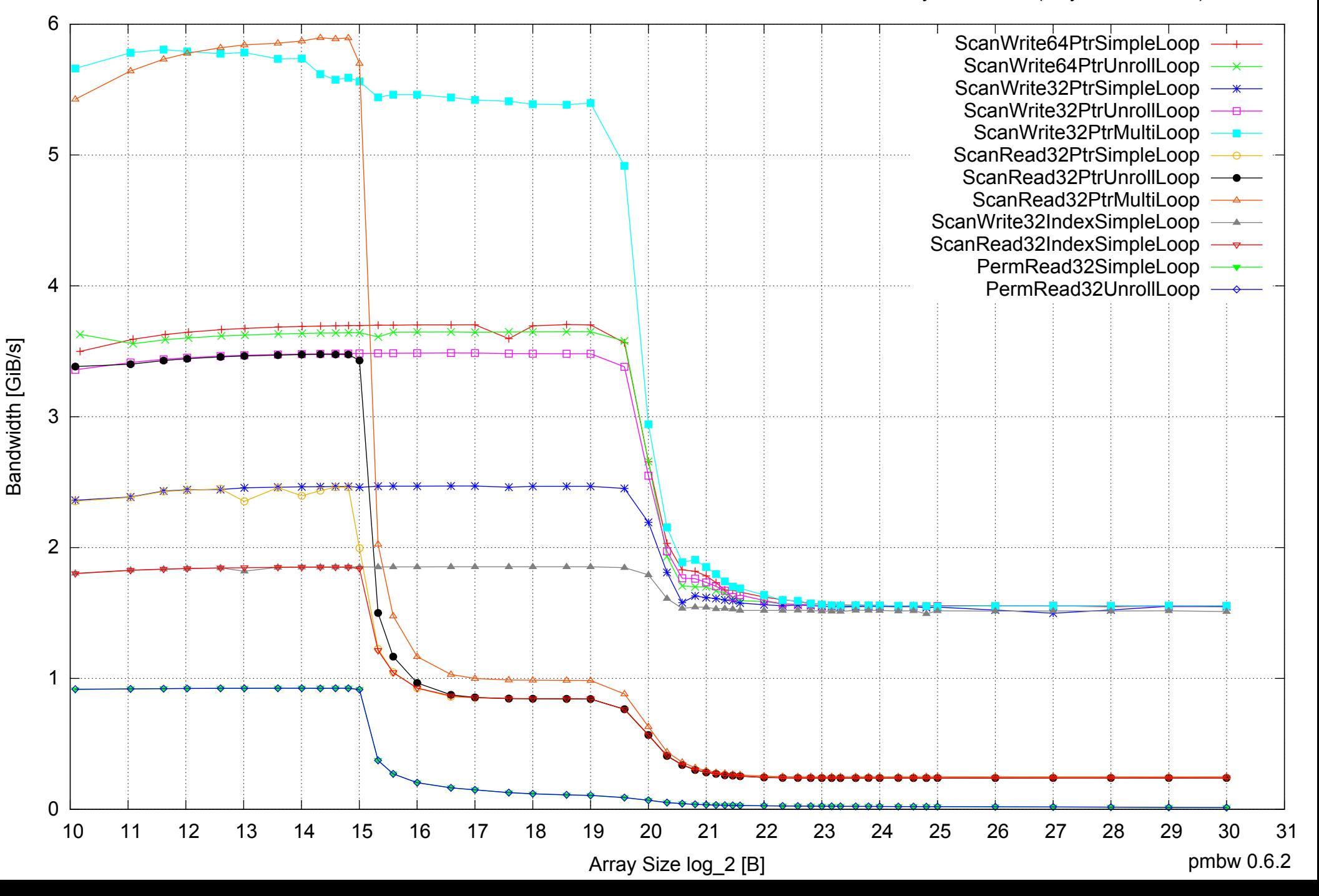

![](_page_4_Figure_0.jpeg)

Bandwidth [GiB/s]

Bandwidth [GiB/s]

Wandboard Quad: Freescale i.MX6Q - Cortex-A9 Quad-core 2GB - Parallel Memory Bandwidth - ScanWrite64PtrSimpleLoop

![](_page_5_Figure_0.jpeg)

![](_page_6_Figure_0.jpeg)

Wandboard Quad: Freescale i.MX6Q - Cortex-A9 Quad-core 2GB - Speedup of Parallel Memory Bandwidth - ScanWrite64PtrSimpleLoop

Wandboard Quad: Freescale i.MX6Q - Cortex-A9 Quad-core 2GB - Speedup of Parallel Memory Bandwidth (enlarged) - ScanWrite64PtrSimpleLo

![](_page_7_Figure_1.jpeg)

![](_page_8_Figure_0.jpeg)

Wandboard Quad: Freescale i.MX6Q - Cortex-A9 Quad-core 2GB - Parallel Memory Bandwidth - ScanWrite64PtrUnrollLoop

![](_page_9_Figure_0.jpeg)

![](_page_10_Figure_0.jpeg)

## Wandboard Quad: Freescale i.MX6Q - Cortex-A9 Quad-core 2GB - Speedup of Parallel Memory Bandwidth (enlarged) - ScanWrite64PtrUnrollLoop

![](_page_11_Figure_1.jpeg)

Bandwidth Speedup [1] Bandwidth Speedup [1]

![](_page_12_Figure_0.jpeg)

## Wandboard Quad: Freescale i.MX6Q - Cortex-A9 Quad-core 2GB - Parallel Memory Bandwidth - ScanRead64PtrSimpleLoop

![](_page_13_Figure_0.jpeg)

![](_page_14_Figure_0.jpeg)

Bandwidth Speedup [1]

Wandboard Quad: Freescale i.MX6Q - Cortex-A9 Quad-core 2GB - Speedup of Parallel Memory Bandwidth - ScanRead64PtrSimpleLoop

![](_page_15_Figure_0.jpeg)

![](_page_15_Figure_1.jpeg)

![](_page_16_Figure_0.jpeg)

![](_page_17_Figure_0.jpeg)

![](_page_18_Figure_0.jpeg)

Bandwidth Speedup [1]

Wandboard Quad: Freescale i.MX6Q - Cortex-A9 Quad-core 2GB - Speedup of Parallel Memory Bandwidth - ScanRead64PtrUnrollLoop

Wandboard Quad: Freescale i.MX6Q - Cortex-A9 Quad-core 2GB - Speedup of Parallel Memory Bandwidth (enlarged) - ScanRead64PtrUnrollLoop

![](_page_19_Figure_1.jpeg)

Bandwidth Speedup [1]

![](_page_20_Figure_0.jpeg)

Wandboard Quad: Freescale i.MX6Q - Cortex-A9 Quad-core 2GB - Parallel Memory Bandwidth - ScanWrite32PtrSimpleLoop

![](_page_21_Figure_0.jpeg)

![](_page_22_Figure_0.jpeg)

Bandwidth Speedup [1]

Wandboard Quad: Freescale i.MX6Q - Cortex-A9 Quad-core 2GB - Speedup of Parallel Memory Bandwidth - ScanWrite32PtrSimpleLoop

## Wandboard Quad: Freescale i.MX6Q - Cortex-A9 Quad-core 2GB - Speedup of Parallel Memory Bandwidth (enlarged) - ScanWrite32PtrSimpleLo

![](_page_23_Figure_1.jpeg)

![](_page_24_Figure_0.jpeg)

![](_page_25_Figure_0.jpeg)

![](_page_26_Figure_0.jpeg)

Bandwidth Speedup [1]

# Wandboard Quad: Freescale i.MX6Q - Cortex-A9 Quad-core 2GB - Speedup of Parallel Memory Bandwidth - ScanWrite32PtrUnrollLoop

## Wandboard Quad: Freescale i.MX6Q - Cortex-A9 Quad-core 2GB - Speedup of Parallel Memory Bandwidth (enlarged) - ScanWrite32PtrUnrollLoop

![](_page_27_Figure_1.jpeg)

![](_page_28_Figure_0.jpeg)

## Wandboard Quad: Freescale i.MX6Q - Cortex-A9 Quad-core 2GB - Parallel Memory Bandwidth - ScanWrite32PtrMultiLoop

![](_page_29_Figure_0.jpeg)

![](_page_30_Figure_0.jpeg)

Wandboard Quad: Freescale i.MX6Q - Cortex-A9 Quad-core 2GB - Speedup of Parallel Memory Bandwidth (enlarged) - ScanWrite32PtrMultiLoop

![](_page_31_Figure_1.jpeg)

![](_page_32_Figure_0.jpeg)

## Wandboard Quad: Freescale i.MX6Q - Cortex-A9 Quad-core 2GB - Parallel Memory Bandwidth - ScanRead32PtrSimpleLoop

![](_page_33_Figure_0.jpeg)

Wandboard Quad: Freescale i.MX6Q - Cortex-A9 Quad-core 2GB - Parallel Memory Access Time - ScanRead32PtrSimpleLoop

![](_page_34_Figure_0.jpeg)

Wandboard Quad: Freescale i.MX6Q - Cortex-A9 Quad-core 2GB - Speedup of Parallel Memory Bandwidth - ScanRead32PtrSimpleLoop

Bandwidth Speedup [1] Bandwidth Speedup [1]

Wandboard Quad: Freescale i.MX6Q - Cortex-A9 Quad-core 2GB - Speedup of Parallel Memory Bandwidth (enlarged) - ScanRead32PtrSimpleLo

![](_page_35_Figure_1.jpeg)

![](_page_36_Figure_0.jpeg)

Bandwidth [GiB/s]

Bandwidth [GiB/s]

## Wandboard Quad: Freescale i.MX6Q - Cortex-A9 Quad-core 2GB - Parallel Memory Bandwidth - ScanRead32PtrUnrollLoop

![](_page_37_Figure_0.jpeg)

![](_page_38_Figure_0.jpeg)

Wandboard Quad: Freescale i.MX6Q - Cortex-A9 Quad-core 2GB - Speedup of Parallel Memory Bandwidth - ScanRead32PtrUnrollLoop

![](_page_39_Figure_0.jpeg)

![](_page_39_Figure_1.jpeg)

![](_page_40_Figure_0.jpeg)

## Wandboard Quad: Freescale i.MX6Q - Cortex-A9 Quad-core 2GB - Parallel Memory Bandwidth - ScanRead32PtrMultiLoop

![](_page_41_Figure_0.jpeg)

Wandboard Quad: Freescale i.MX6Q - Cortex-A9 Quad-core 2GB - Parallel Memory Access Time - ScanRead32PtrMultiLoop

![](_page_42_Figure_0.jpeg)

![](_page_42_Figure_1.jpeg)

![](_page_43_Figure_0.jpeg)

![](_page_43_Figure_1.jpeg)

![](_page_44_Figure_0.jpeg)

Wandboard Quad: Freescale i.MX6Q - Cortex-A9 Quad-core 2GB - Parallel Memory Bandwidth - ScanWrite32IndexSimpleLoop

![](_page_45_Figure_0.jpeg)

![](_page_46_Figure_0.jpeg)

Wandboard Quad: Freescale i.MX6Q - Cortex-A9 Quad-core 2GB - Speedup of Parallel Memory Bandwidth - ScanWrite32IndexSimpleLoop

Wandboard Quad: Freescale i.MX6Q - Cortex-A9 Quad-core 2GB - Speedup of Parallel Memory Bandwidth (enlarged) - ScanWrite32IndexSimpleL

![](_page_47_Figure_1.jpeg)

![](_page_48_Figure_0.jpeg)

## Wandboard Quad: Freescale i.MX6Q - Cortex-A9 Quad-core 2GB - Parallel Memory Bandwidth - ScanRead32IndexSimpleLoop

![](_page_49_Figure_0.jpeg)

Wandboard Quad: Freescale i.MX6Q - Cortex-A9 Quad-core 2GB - Parallel Memory Access Time - ScanRead32IndexSimpleLoop

![](_page_50_Figure_0.jpeg)

Wandboard Quad: Freescale i.MX6Q - Cortex-A9 Quad-core 2GB - Speedup of Parallel Memory Bandwidth - ScanRead32IndexSimpleLoop

![](_page_51_Figure_0.jpeg)

![](_page_51_Figure_1.jpeg)

![](_page_52_Figure_0.jpeg)

Bandwidth [GiB/s]

Bandwidth [GiB/s]

## Wandboard Quad: Freescale i.MX6Q - Cortex-A9 Quad-core 2GB - Parallel Memory Bandwidth - PermRead32SimpleLoop

![](_page_53_Figure_0.jpeg)

![](_page_54_Figure_0.jpeg)

Wandboard Quad: Freescale i.MX6Q - Cortex-A9 Quad-core 2GB - Speedup of Parallel Memory Bandwidth (enlarged) - PermRead32SimpleLoop

![](_page_55_Figure_1.jpeg)

Bandwidth Speedup [1] Bandwidth Speedup [1]

![](_page_56_Figure_0.jpeg)

Bandwidth [GiB/s]

Bandwidth [GiB/s]

## Wandboard Quad: Freescale i.MX6Q - Cortex-A9 Quad-core 2GB - Parallel Memory Bandwidth - PermRead32UnrollLoop

![](_page_57_Figure_0.jpeg)

![](_page_58_Figure_0.jpeg)

![](_page_59_Figure_0.jpeg)

![](_page_59_Figure_1.jpeg)